## <span id="page-0-0"></span>Entornos Masivamente Paralelos

M. Graciela Molina

[m.graciela.molina@gmail.com](mailto:m.graciela.molina@gmail.com)

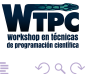

4 0 1

- <span id="page-1-0"></span>• HPC  $=$  Computación de Alto Desempeño  $=$  Eficiencia
- HPC: Me importa qué tan rápido obtenga una respuesta
- HPC: Alta productividad
- HPC: Software viejo  $+$  Hardware nuevo

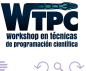

## Qué es HPC: High Performance Computing

#### ¿D´onde?

- Smartphone
- Desktop/laptop
- Clúster
- Supercomputadora
- En la nube

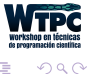

 $\equiv$ 

←□

## ¿Cuándo?

- Aprovechar el hardware que tenemos
- Decidir qué hardware comprar
- Obtener resultados de simulaciones extremas

¿Qué resignamos?

Interfaces amigables, software reutilizable y portable ...

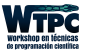

 $\Omega$ 

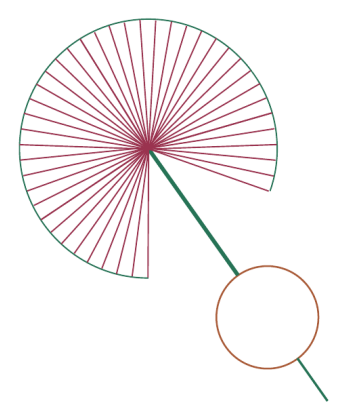

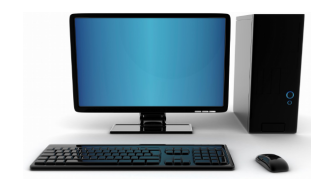

Procesadores (sin tiempo que perder) Conexiones (clave) SO elige cómo se conecta

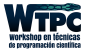

 $299$ 

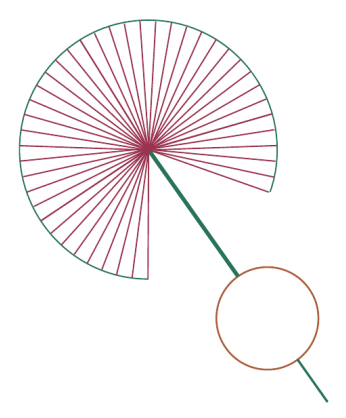

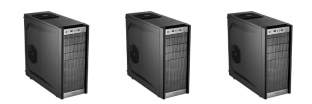

Computadores (sin tiempo que perder) Conexiones (clave) Nodo maestro elige cómo se conecta

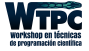

 $290$ 

#### Symmetric MultProcessors

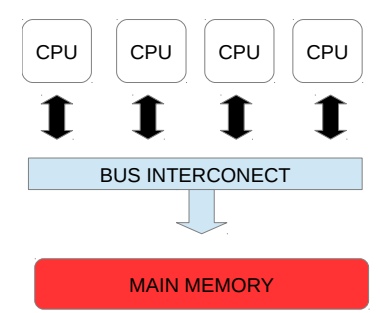

#### NonUniform Memory Access

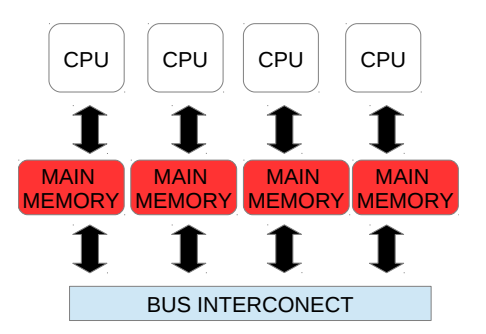

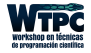

 $299$ 

4 **EL F** 

 $\rightarrow$   $\equiv$   $\rightarrow$ 

## Memoria compartida

#### Ventajas

- Fácil para el programador
- Compartir datos es más rápido y directo

### Desventajas

- Escalabilidad pobre
- Sincronización a cargo del programador
- Más difícil y costoso diseñar y producir máquinas con memoria compartida a medida que se aumenta la cantidad de procesadores

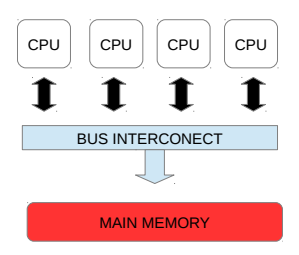

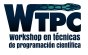

 $\Omega$ 

# Memoria distribuida

### Ventajas

- Memoria escala con el numero de procesadores
- Cada procesador accede rápidamente a su propia memoria local sin interferencias y sin overhead
- Obtener hardware off-the-shelf con una performance muy razonable

#### **Desventajas**

- Comunicación de datos entre procesos a cargo del programador
- Complicado adaptar código existente

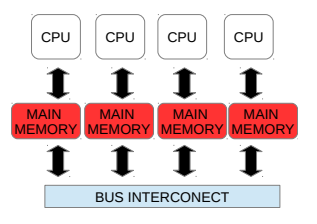

• Tiempo de acceso a los datos no es uniforme (y varía mucho!)

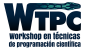

 $\Omega$ 

¿Cómo impacta en el diseño del software?

- Paralelismo masivo
- Complejidad creciente
- Menos eficiencia para software viejo
- Poca previsibilidad

¡Hay que pensar en el hardware al momento de codificar!

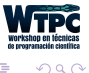

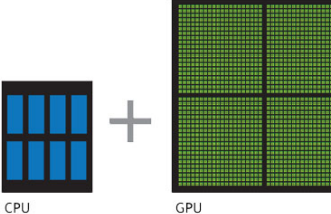

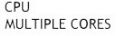

THOUSANDS OF CORES

### GPU (graphics processing unit)

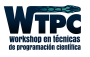

 $\prec$ э  $299$ 

#### Esquemáticamente:

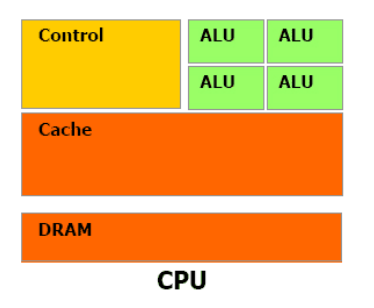

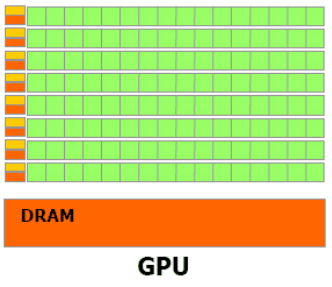

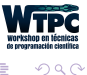

÷,

지금에서 돈이

**← ロ ▶ → (母 )** 

La idea general es:

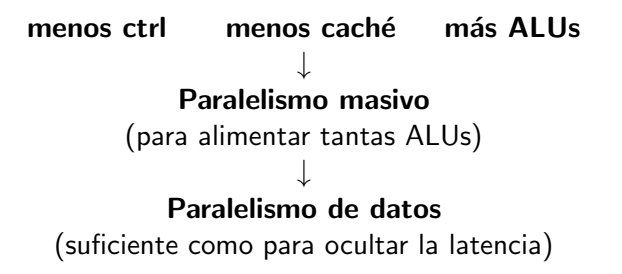

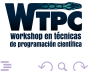

#### Esquematicámente:

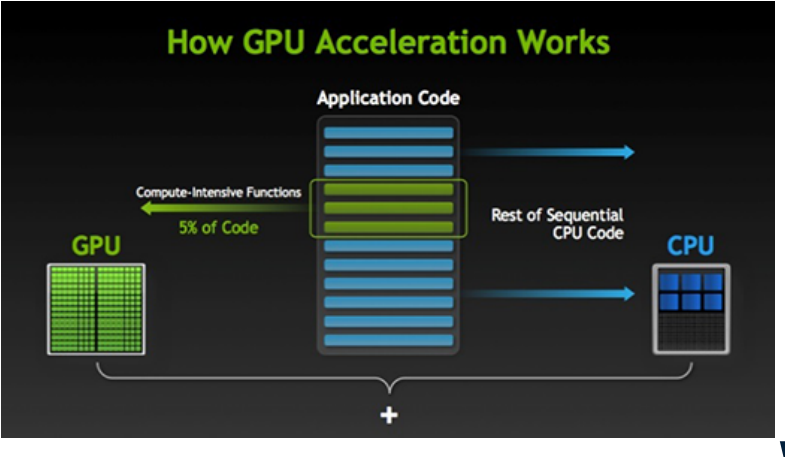

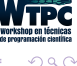

4 **EL F** 

## *i* Por qué acelera?

- Diseño muy escalable
- Mucho ancho de banda
- Muchos procesadores de baja frecuencia
- Ideal para el procesado masivo de datos

#### No siempre acelera

- Hay que pasarle la información a la placa
- Difícil sincronizar los procesadores
- Ejecución en serie MUY lenta

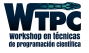

 $\Omega$ 

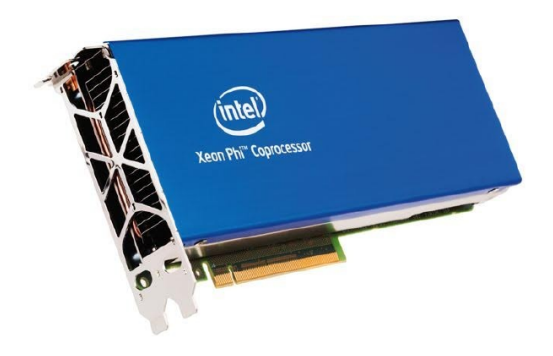

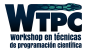

É

ス重める重め

 $299$ 

**←ロ ▶ ← (倒 ▶** 

## Arquitecturas híbridas

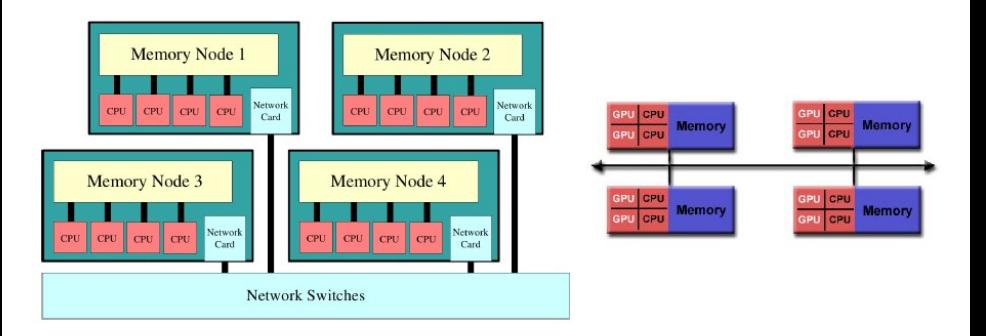

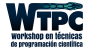

Þ

 $299$ 

 $\mathbb{B}$  is a  $\mathbb{B}$  is

4 伺 ト

 $\sim$ 

# HPC en una Supercomputadora

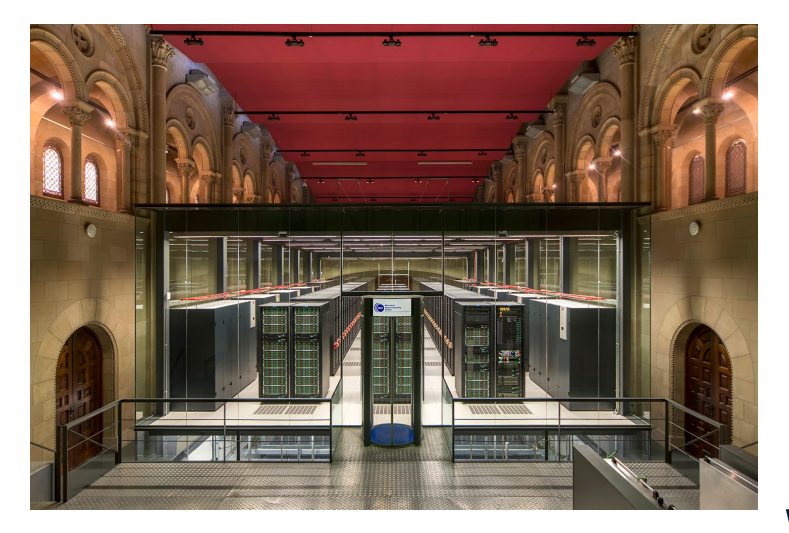

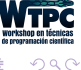

4日下

 $\sim$ ×. ٠  $\sim$ э

#### Procesamiento secuencial

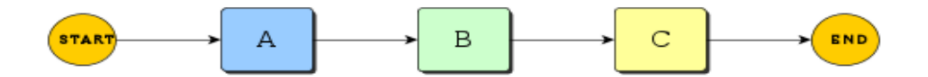

Ya utilicé técnicas de optimización y aún necesito mejorar la *performance* de mi código. Y si agrego un core... *i* cuánto mejora?

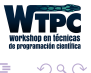

#### Procesamiento paralelo

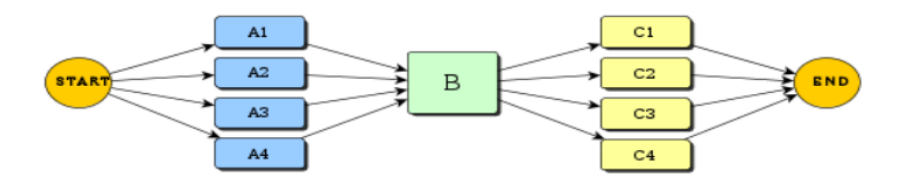

Mi problema se puede subdividir en problemas independientes o es necesario ejecutar un gran número de veces una misma simulación

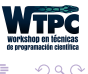

De que depende el tiempo de ejecución de un programa paralelo?

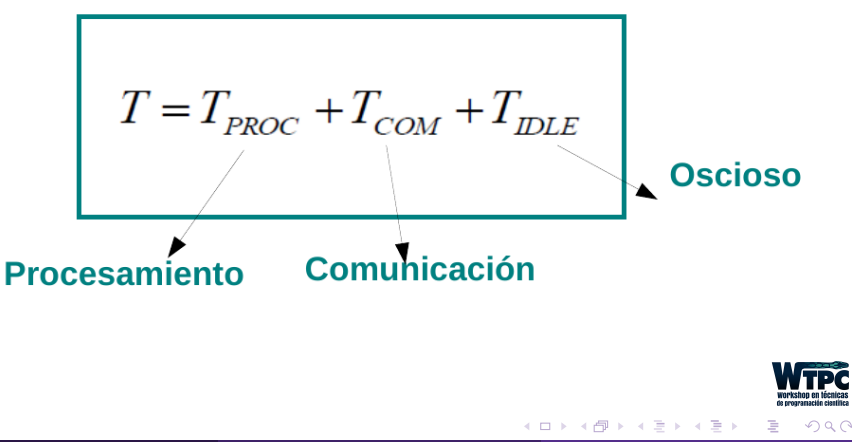

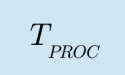

Depende de:

- Complejidad y dimensión del problema
- Número de tareas utilizadas
- Características de los elementos de procesamiento (hardware, heterogeneidad, no dedicación)

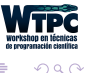

$$
T_{_{COM}}
$$

Depende de la localidad de procesos y datos (comunicación inter e intra-procesador, canal de comunicación)

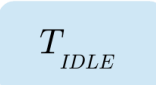

Debido al no determinismo en la ejecución, minimizarlo es un objetivo de diseño.

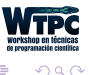

## Rendimiento de aplicaciones paralelas

Speed Up

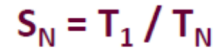

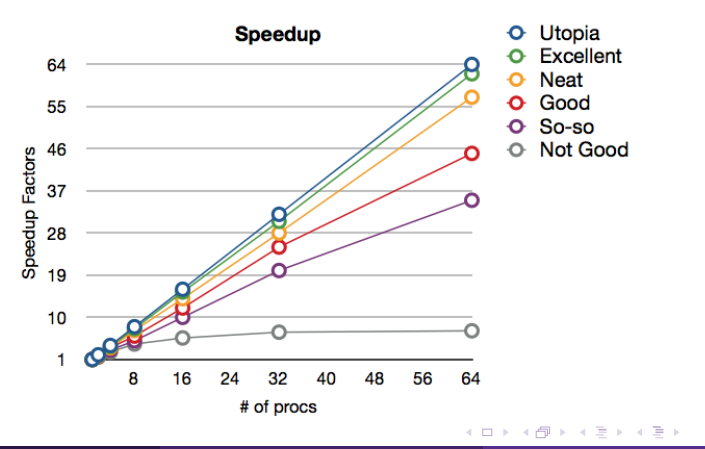

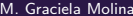

 $290$ 

#### Ley de Amdhal

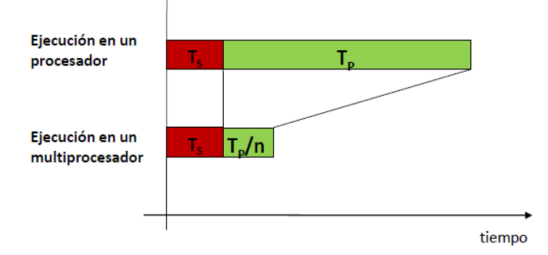

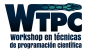

 $\mathcal{A}$  . 重  $\mathbb{R}^2$ 

 $290$ 

<span id="page-25-0"></span>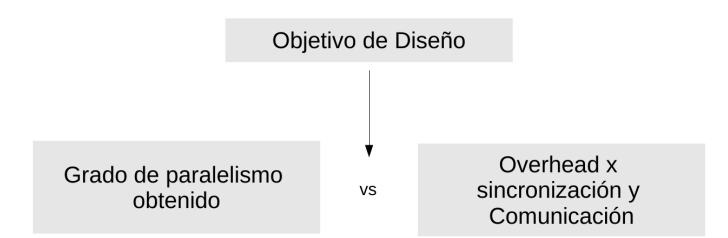

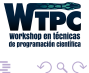

Þ

<span id="page-26-0"></span>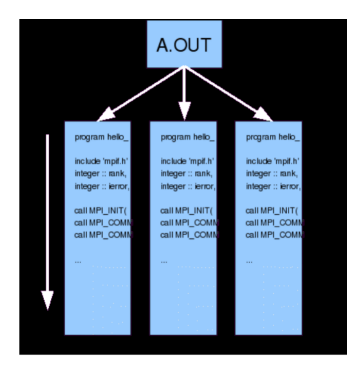

- Estándar portable
- Plataforma objetivo: memoria distribuida
- Paralelismo explícito
- Número de tareas definido en tiempo de ejecución
- Comuni[c](#page-25-0)[a](#page-27-0)ción  $=$  Pasaje de mensaje entre l[os](#page-25-0) [pro](#page-27-0)c[es](#page-26-0)a[d](#page-0-0)[o](#page-1-0)[re](#page-40-0)[s](#page-0-0)

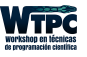

 $\Omega$ 

<span id="page-27-0"></span>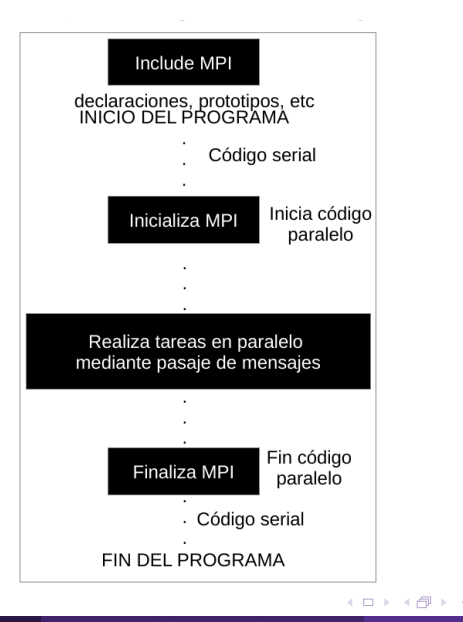

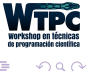

 $\rightarrow$   $\rightarrow$   $\rightarrow$ 

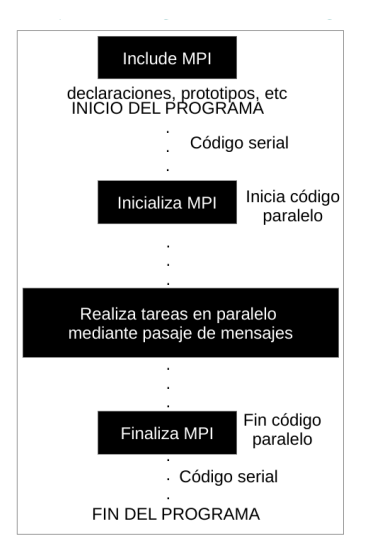

 $C^{\cdot}$ #include  $\leq$ mpi.h>

Fortran: include 'mpif.h'

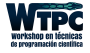

 $\rightarrow$   $\rightarrow$   $\rightarrow$ 

 $QQ$ 

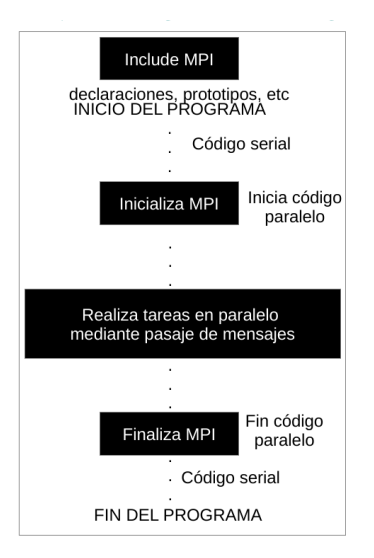

#### Formato de funciones en MPI

 $C:$  $error = MPI$  Xxxxx(parameter, ...);

MPI Xxxxx(parameter, ...);

Fortran: CALL MPI XXXXX(parameter, ..., IERROR)

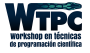

ミドマミド

 $QQ$ 

- 点

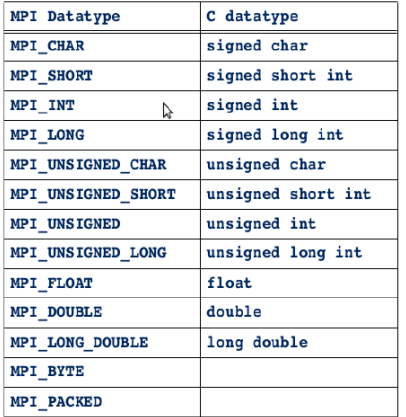

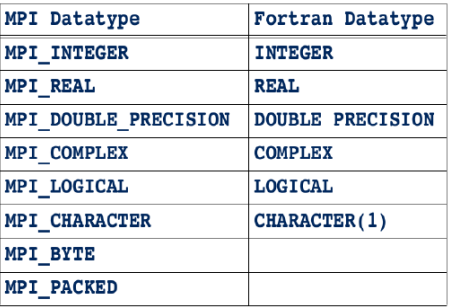

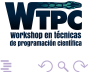

Þ

 $\rightarrow$   $\rightarrow$   $\equiv$   $\rightarrow$ 

٠

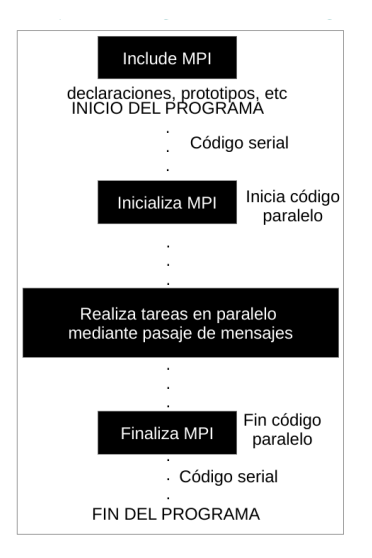

 $\mathcal{C}^{\mathcal{C}}$ int MPI Init(int \*argc, char \*\*\*argy)

Fortran: MPI INIT(IERROR) INTEGER IFRROR

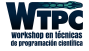

化重新润滑脂

 $QQ$ 

- ← 冊 →

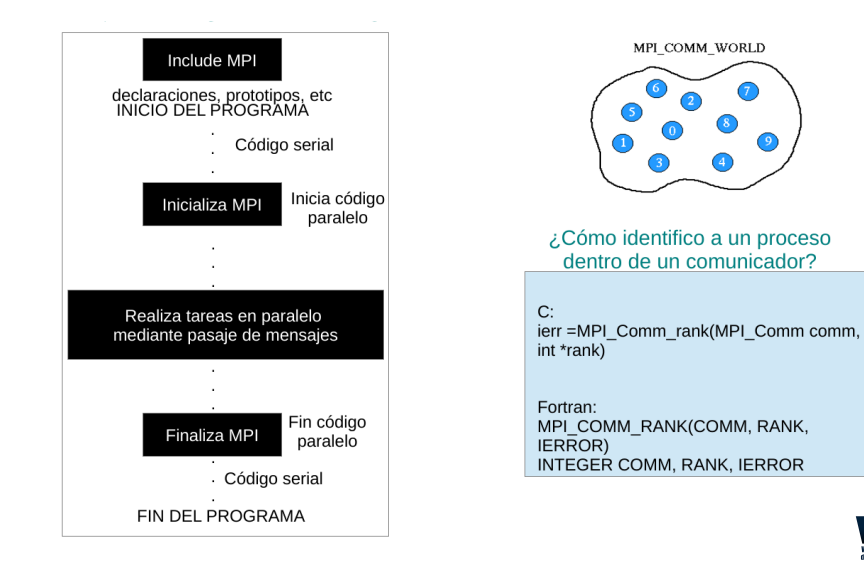

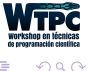

(□ ) (母 )

化重新润滑脂

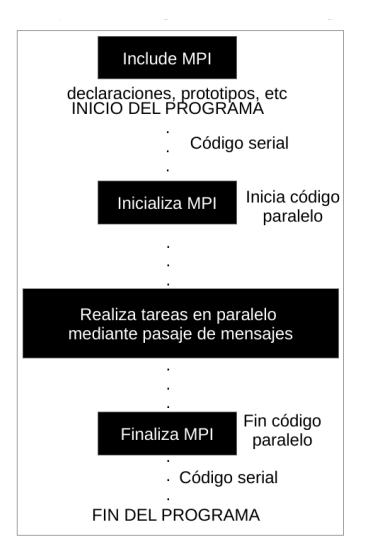

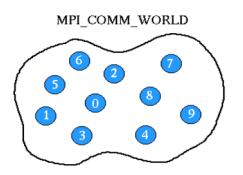

¿Cuantos procesos hay en el comunicador?

 $\mathcal{C}^*$ 

ierr=MPI Comm size(MPI Comm comm. int \*size)

化重新润滑脂

Fortran: MPI COMM SIZE(COMM, SIZE, **IERROR**) INTEGER COMM, SIZE, IERROR

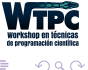

4 **EL F** - 点  $\sim$ 

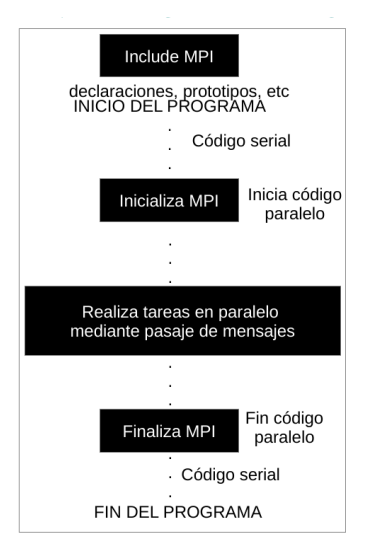

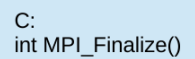

Fortran: MPI FINALIZE(IERROR) **INTEGER IERROR** 

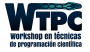

化重新润滑脂

 $QQ$ 

- 点  $\sim$  Tipos de mensajes:

- Colectivos
- Punto a Punto
- \* MPI cheetsheet

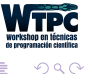

 $\rightarrow$   $\equiv$   $\rightarrow$ 

```
1 #include <stdio.h>
2 #include <mpi.h>
3
4 int main (argc, argv)
5 int argc;
6 char *argv[];
7 {
8 int rank, size;
9 double inicio,fin;
10 MPI_Init (&argc, &argv);
11 MPI_Comm_rank (MPI_COMM_WORLD, &rank);
12 MPI_Comm_size (MPI_COMM_WORLD, &size);
13 printf( "Hello world : procesador %d de %d\n", rank, size );
14 MPI_Finalize();
15 return 0;
16 }
```
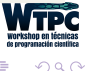

ミメスミメ

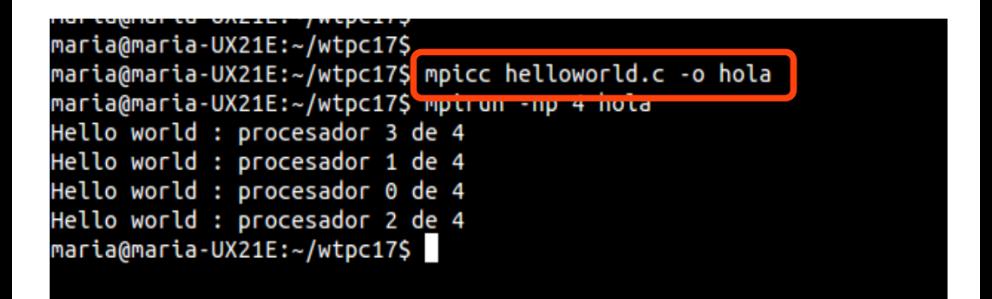

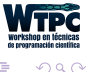

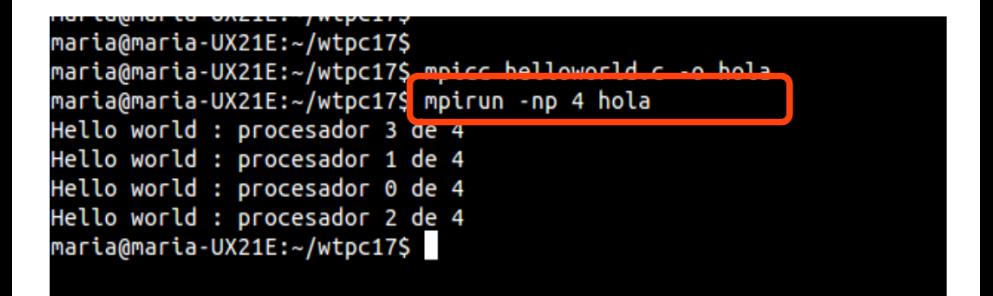

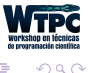

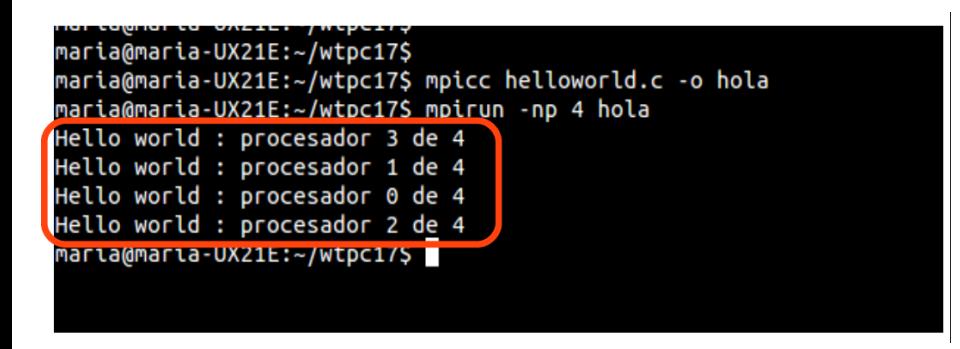

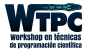

 $\Omega$ 

## <span id="page-40-0"></span>Entornos Masivamente Paralelos

M. Graciela Molina

[m.graciela.molina@gmail.com](mailto:m.graciela.molina@gmail.com)

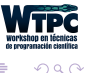

 $\triangleright$   $\rightarrow$   $\exists$   $\rightarrow$